# **NFE Itens (CCGGB201)**

Esta documentação é válida para todas as versões do Consistem ERP.

## **Pré-Requisitos**

Não há.

#### **Acesso**

Módulo: Entradas - Grãos

Grupo: Nota Fiscal de Entrada

[Implantação de NFE de Compra Direta \(CCGGB200\)](https://centraldeajuda.consistem.com.br/pages/viewpage.action?pageId=191856653)

Após o preenchimento dos campos

### **Visão Geral**

O objetivo deste programa é informar os parâmetros para o cadastro dos itens da nota fiscal de entrada de mercadorias referentes às compras diretas.

#### Importante

Os campos apresentados nesta tela poderão variar de acordo com o ramo de atividade da empresa e com as informações fornecidas no programa [Config](https://centraldeajuda.consistem.com.br/pages/viewpage.action?pageId=49972126) [uração de Desconto \(CCGGB015\).](https://centraldeajuda.consistem.com.br/pages/viewpage.action?pageId=49972126)

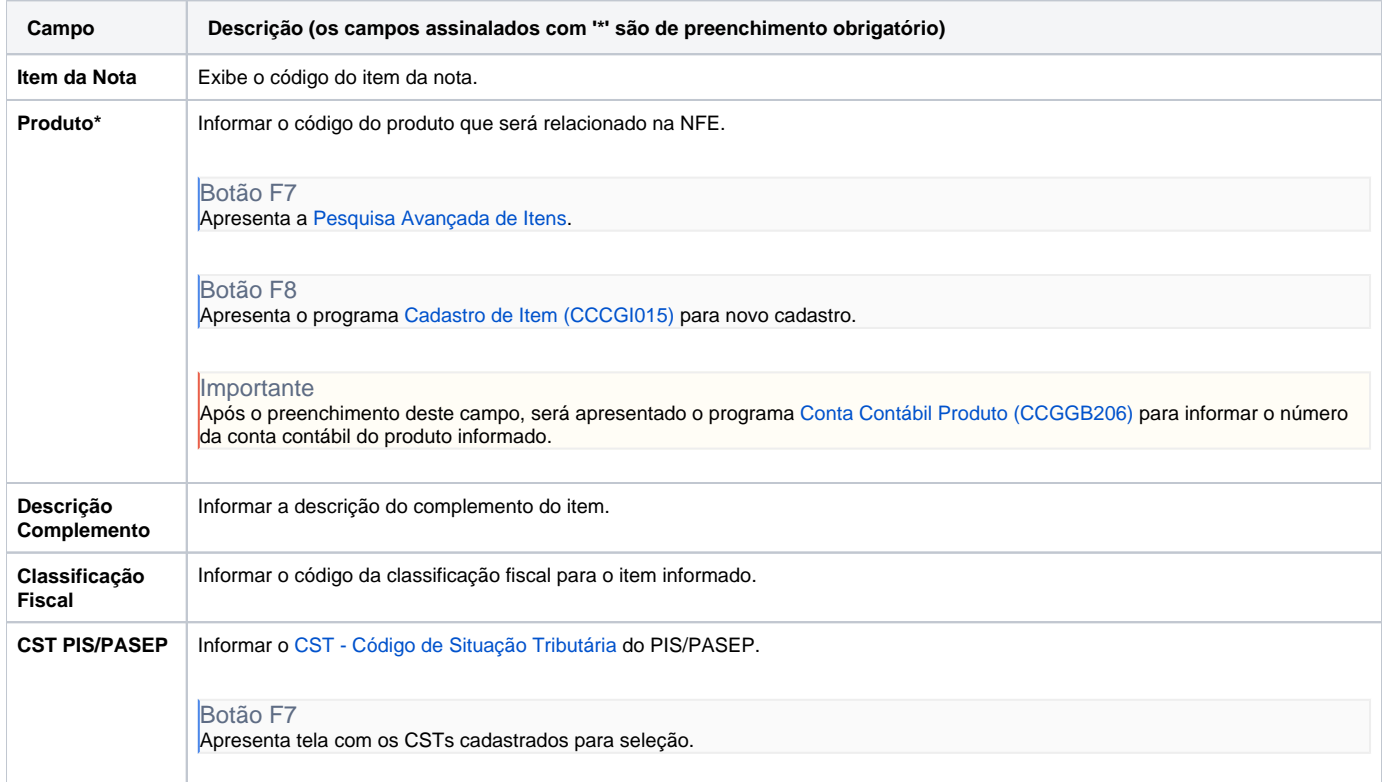

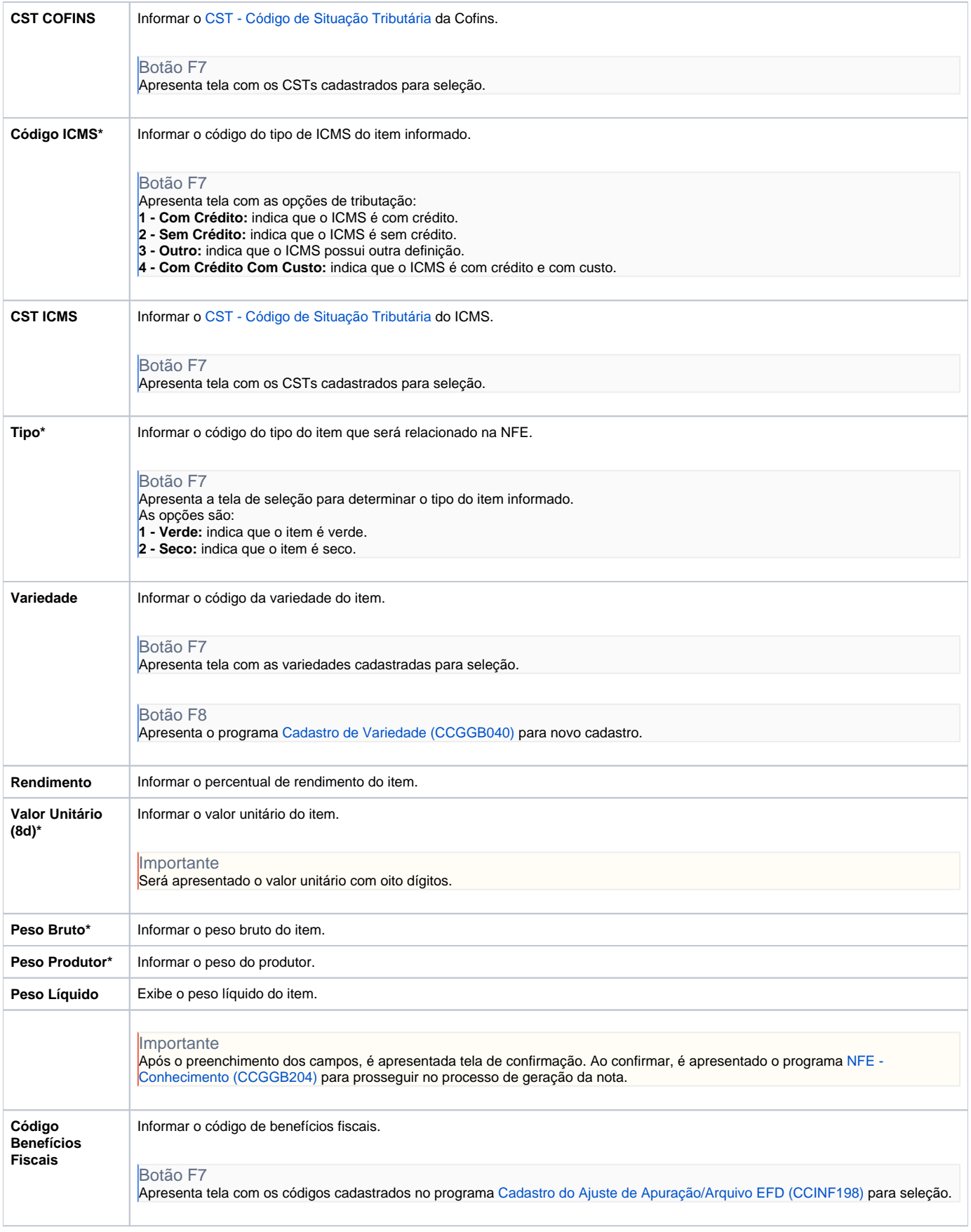

As descrições das principais funcionalidades do sistema estão disponíveis na documentação do [Consistem ERP Componentes.](http://centraldeajuda.consistem.com.br/pages/viewpage.action?pageId=56295436) A utilização incorreta deste programa pode ocasionar problemas no funcionamento do sistema e nas integrações entre módulos.

Exportar PDF

Esse conteúdo foi útil?

Sim Não